Coopération pour l'Information Géographique en Alsace

GAL

# JAC Open Source SIG

~

Faire le choix de l'Open Source pour développer une Infrastructure de Données Géographique régionale dans le cadre du partenariat CIGAL

*Maison de la Région Alsace le 7 décembre 2015*

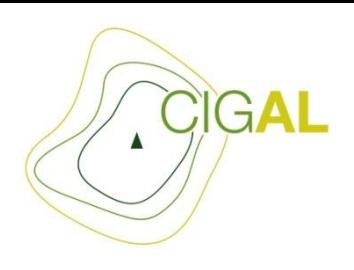

### La géoplateforme CIGAL sur de L'Open Source

- Pourquoi de l'**Open Source**?
- Pourquoi **geOrchestra**?
- Comment cela **s'organise** ?
- Comment **contribuer**?

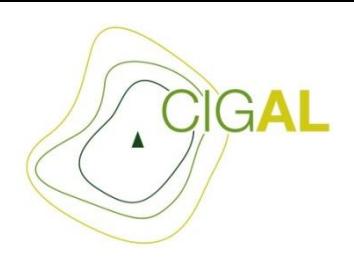

## La géoplateforme CIGAL sur de L'Open Source *Pourquoi l'Open Source ?*

• Open Source = principe/philosophie de travail basée sur le partage et l'échange

=>Adéquation avec les **principes fondateurs** du partenariat CIGAL

Un accès facilité pour les partenaires CIGAL

[=> Interconnexion,](https://en.wikipedia.org/wiki/Open_Source_Geospatial_Foundation) **interopérabilité** des systèmes Open Source Geospatial Foundation

- => Code source **librement réutilisable**
- => Possibilité de constituer une **communauté d'acteurs locaux**

### La géoplateforme CIGAL sur de L'Open Source *Pourquoi l'Open Source ?*

Et pourquoi geOrchestra?

=>100% Open Source

CIGAL

=>Une **architecture modulaire** basée sur des **flux OGC**

=>Une **communauté** dynamique et croissante …

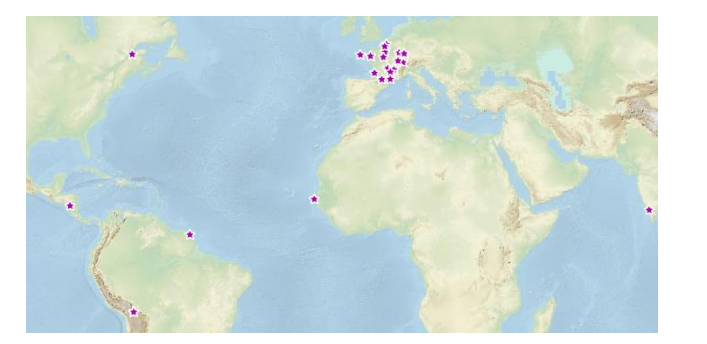

=>Une gouvernance partagée (comité de pilotage qui représente les différentes sphères)

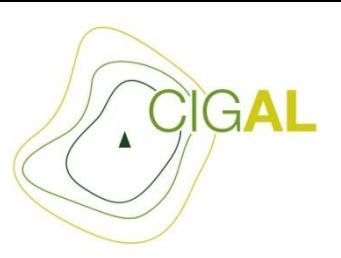

### La géoplateforme CIGAL sur de L'Open Source

### *Comment cela s'organise ?*

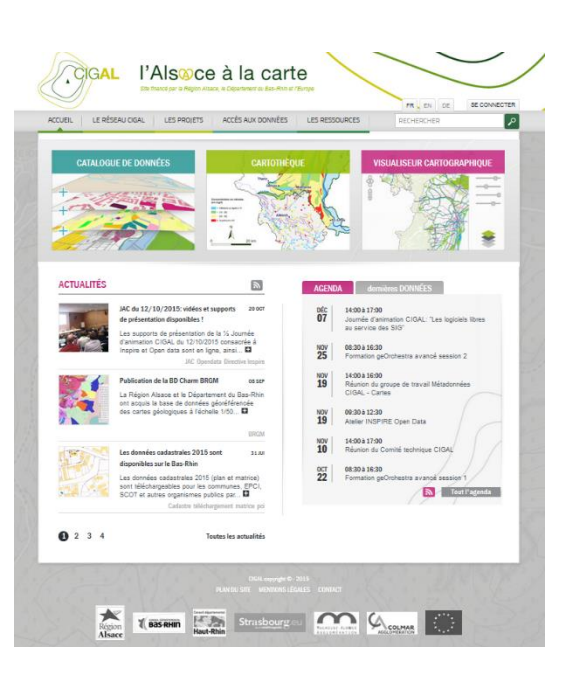

• **Financement**

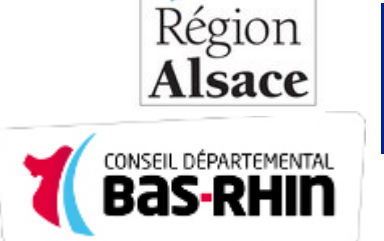

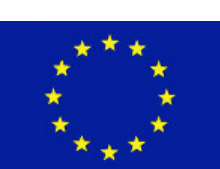

- Prestation de maintenance corrective et évolutive
- **Projets communautaires** sous-jacents (GeoNetwork, Geoserver …)
- **Interconnection** avec les SIG, les catalogues et les plateformes des partenaires

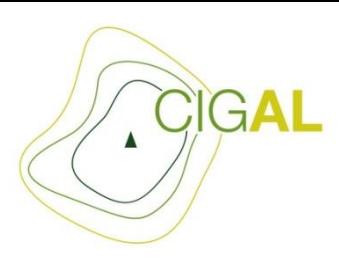

### La géoplateforme CIGAL sur de L'Open Source *Comment cela s'organise ?*

Avec quels outils ?

**Github** plateforme de projets collaboratifs

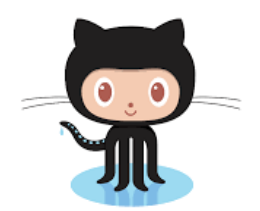

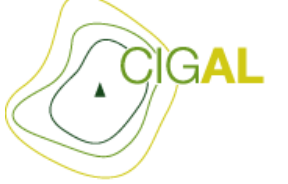

l'Alsoce à la carte

**JeoNetwork** 

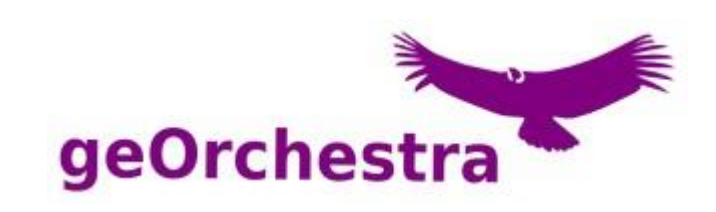

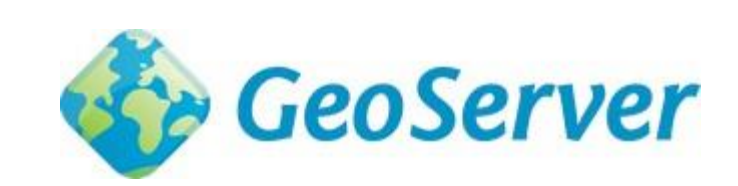

Lieu de suivi de bug, du paramétrage, de la gestion des évolutions et des cycles mises à jour

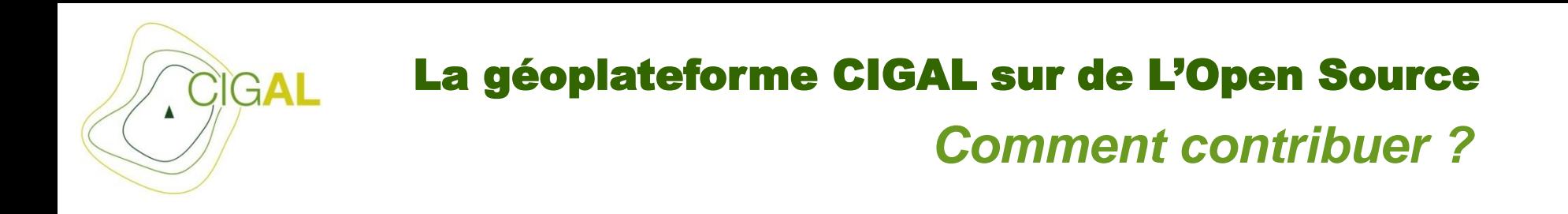

Une articulation à trouver entre les besoins **propres** à chacun et les besoins de la **communauté**

• Comment cela peut fonctionner?

Lieux de convergence :

=>Liste de diffusion, canal IRC*,* site Internet geOrchestra

=>Le GeoCom rencontre annuelle des **utilisateurs**, **développeurs**, **administrateurs** ou **intéressés**

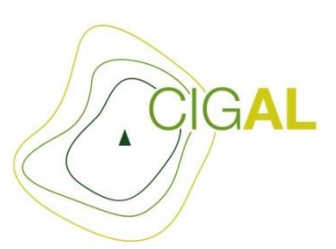

## La géoplateforme CIGAL sur de L'Open Source *Comment contribuer ?*

#### **Fil des évolutions génériques geOrchestra**

1) Discussion large sur la [liste](https://groups.google.com/forum/?hl=fr#!forum/georchestra) autour d'une nouvelle idée d'évolution =>(liste google group)

2) Ouverture d'une tâche sur le *dépôt source* georchestra dès qu'une solution technique est envisagée =>(Git/Github)

3) Les **contributeurs** (techniques ou financiers) se manifestent/coordonnent =>(liste google group)

4) Mise en œuvre et **tests**  =>(dépôt source Git/Github)

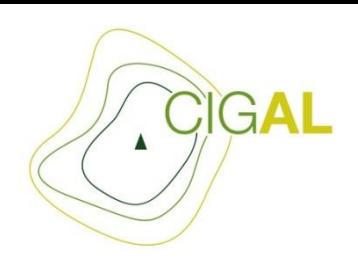

# La géoplateforme CIGAL sur de L'Open Source

### *Comment contribuer ?*

Plein écran Voir la carte en plein écran

- Volonté de cacher le bandeau du site internet
- Proposition de déclinaison sous la forme d'un **module Mapfishapp**
- **Echanges** avec la communauté sur la mise en oeuvre
- Résultat : plus de fonctionnalités couvertes et intégration dans la **solution générique**

#### Gé & SAS GéoBretagne® rchestra

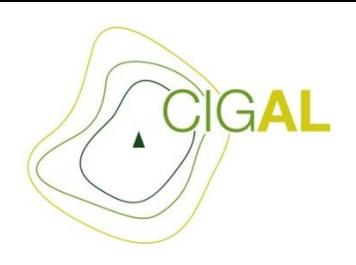

### La géoplateforme CIGAL sur de L'Open Source *Comment contribuer ?*

Cadastrapp Une serie d'outils pour exploiter pleinement les donnees cadastrales de la DGFiP

- Suite au GeoCom 2014, plusieurs collectivités se réunissent pour développer un module de **consultation des données cadastrales** au travers de la solution « geOrchestra »
- Mise en place d'une **convention de partenariat** et appel d'offre remporté par GFI
- **Mutualisation** des moyens financier, du testing, d'expertise sur différent niveaux d'échelon territorial
- **Disponible** pour les partenaires CIGAL mi 2016 sur le territoire du Bas-Rhin hors Eurométropole

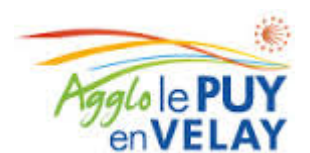

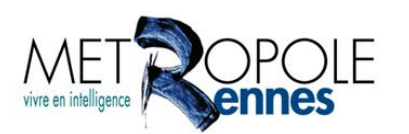

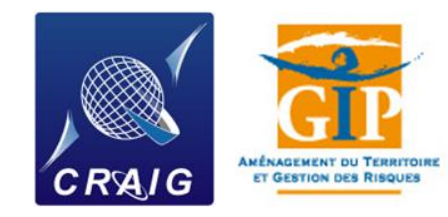

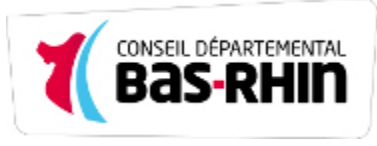

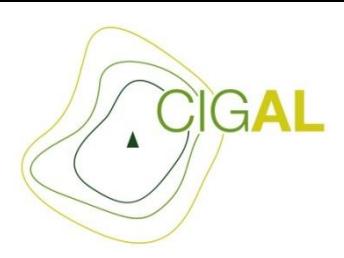

### La géoplateforme CIGAL sur de L'Open Source *Comment contribuer ?*

• **Technique** : développement interne reversé à la communauté

<https://github.com/cigalsace>

- **Financier**: participation
- **Autre :**

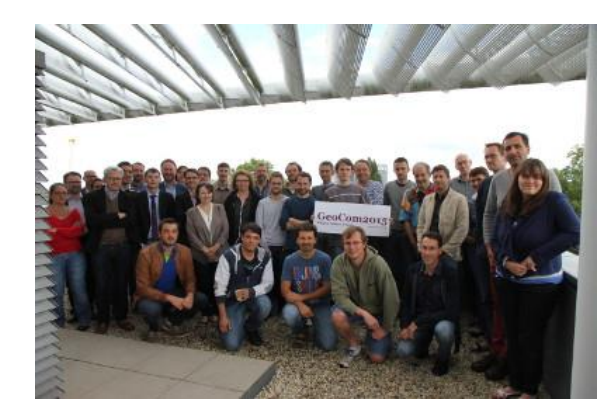

=>Accueil du GeoCom 2015 par la Région Alsace

=>Traduction en langue allemande avec l'appui du SIGRS/GISOR

=>Supports de formation ou de communication …

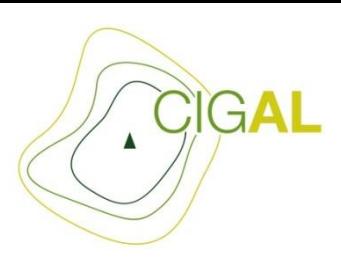

### La géoplateforme CIGAL sur de L'Open Source *Conclusion*

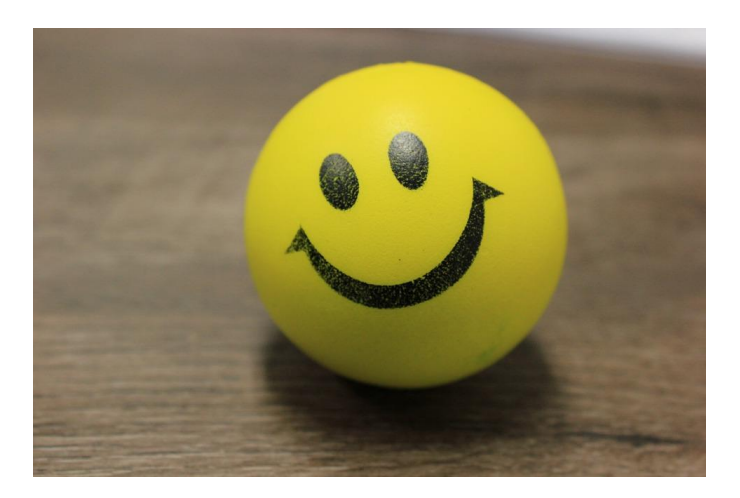

=> Une cohérence de l'Open Source avec les **missions d'un service public** (les développements qu'un organisme subventionne bénéficie aux autres, pas de « boîte noire » sur le code)

#### => **Force de frappe démultipliée et mise en réseau**